## **Die Bedeutung des Wurzelzeichens - Einführung**

**Aufgabe 1:** Ergänze die Lücken

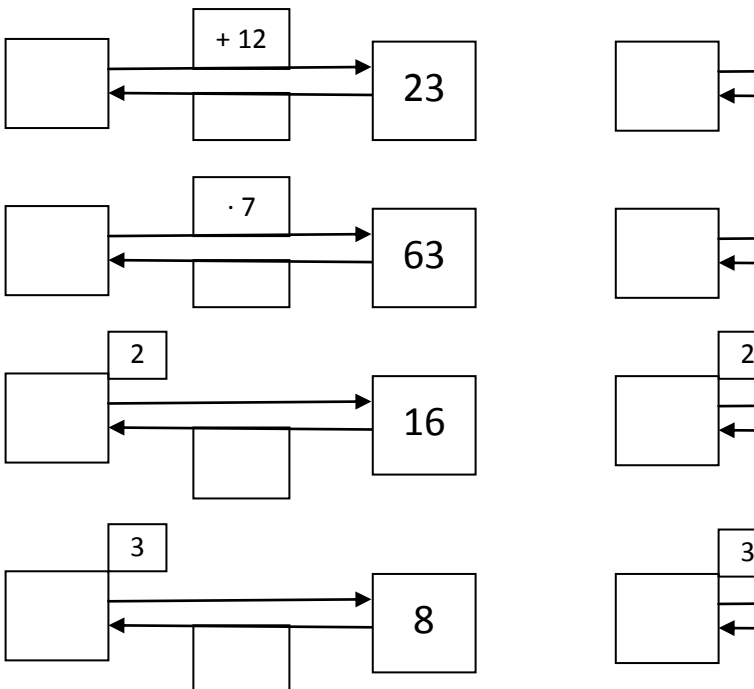

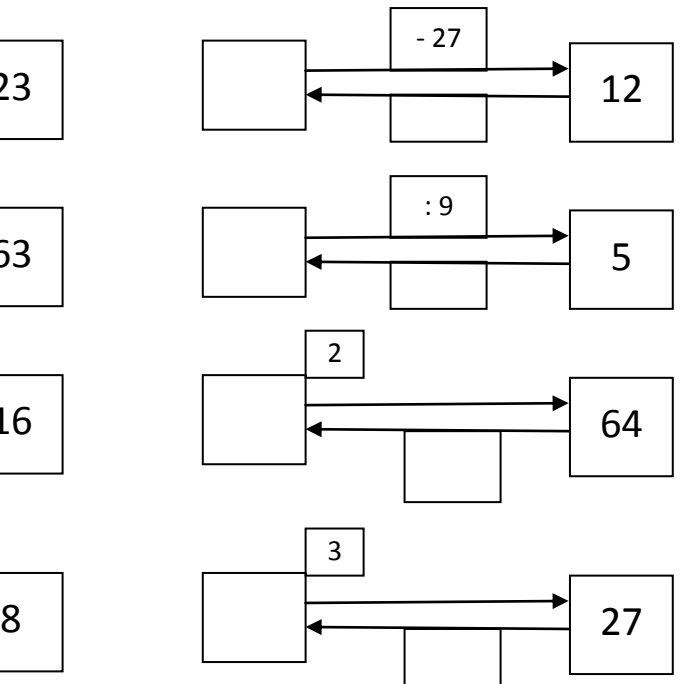

**Aufgabe 2:** Ergänze die Lücken

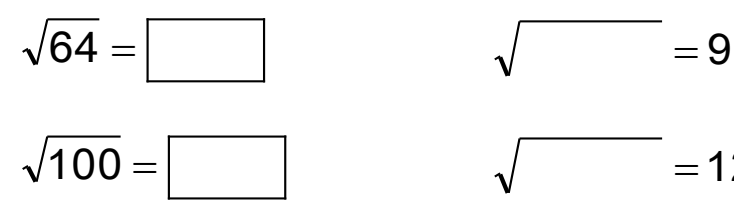

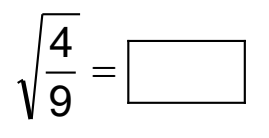

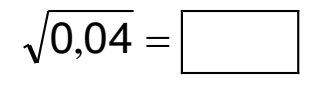

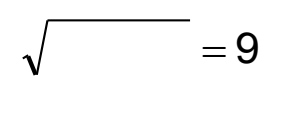

$$
\sqrt{\qquad \qquad }=\frac{3}{5}
$$

$$
\sqrt{\qquad \qquad }=0.3
$$

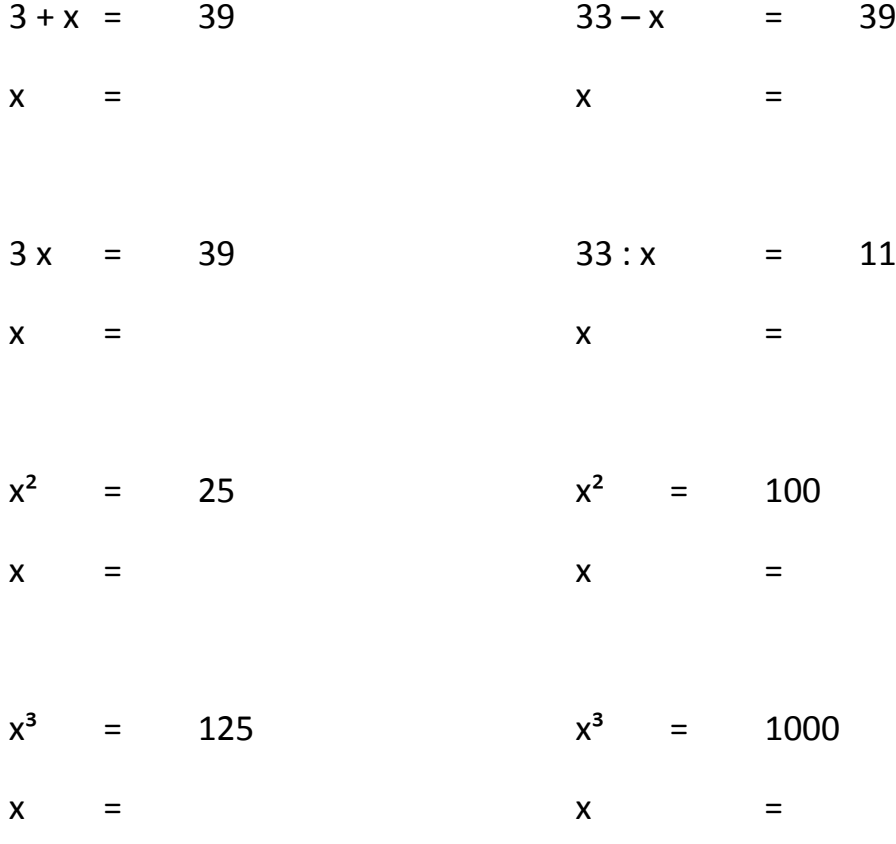

#### **Aufgabe 3:** Welche Zahlen kann man für x einsetzen?

Merke:

25 = 5 aber die Gleichung x<sup>2</sup> = 25 hat zwei mögliche Lösungen:  $+\sqrt{25}$  = 5  $\,$  und  $\,-\sqrt{25}$  =  $-5$  vereinfachte Schreibweise  $\pm\,\sqrt{25}$  =  $\pm 5$ 

## **Aufgabe 4:** Ergänze den Lückentext

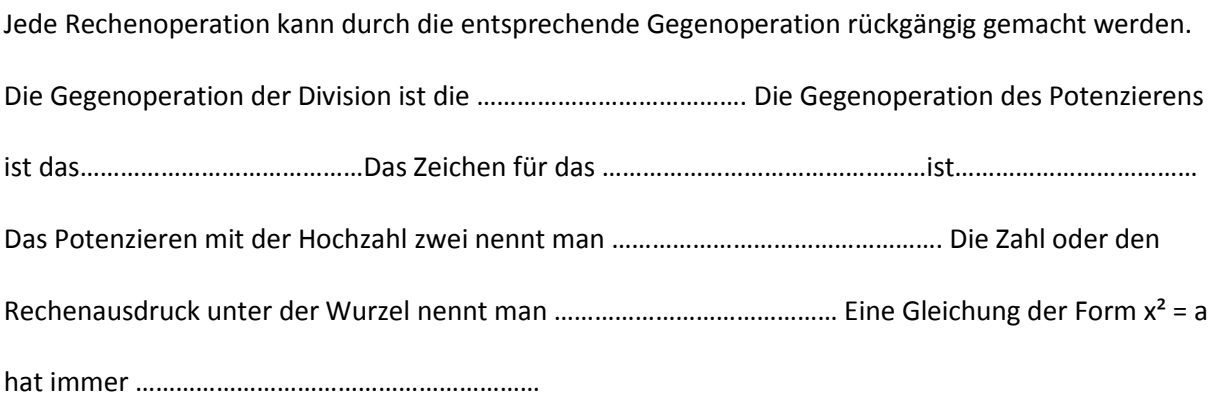

#### Lösungen

### **Aufgabe 1:** Ergänze die Lücken

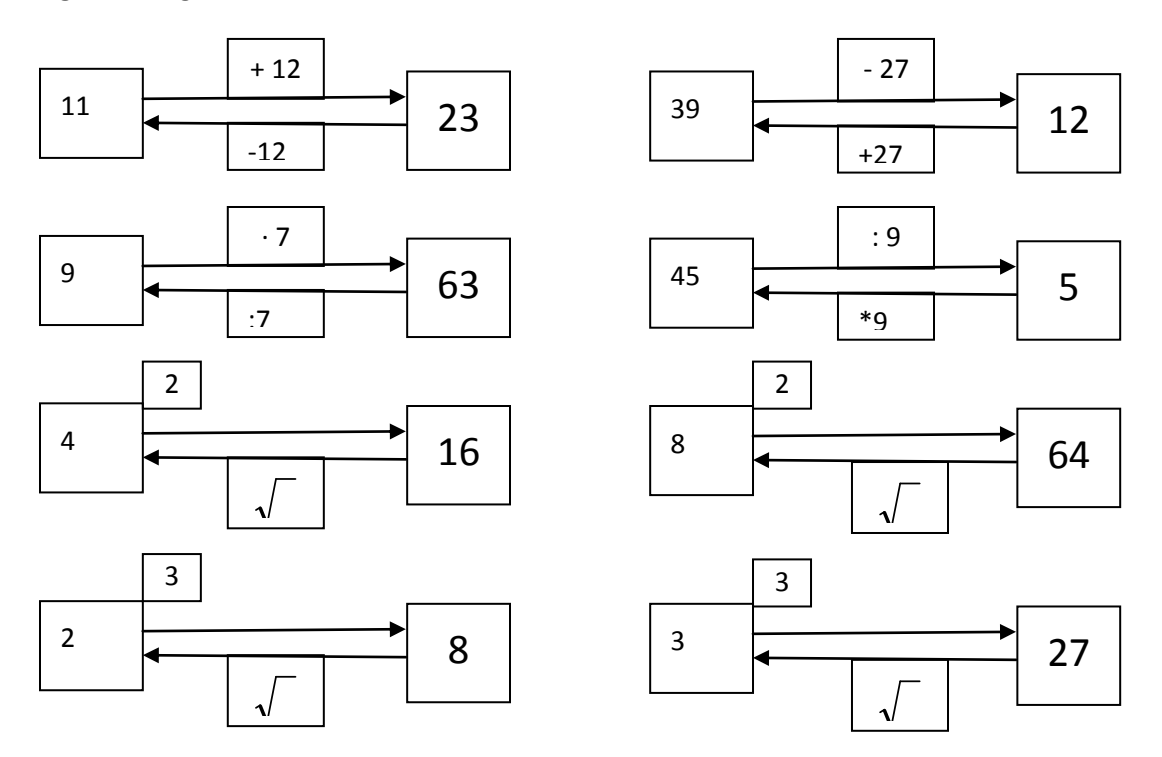

**Aufgabe 2:** Ergänze die Lücken

$$
\sqrt{64} = 9
$$
  $\sqrt{81} = 9$   $\sqrt{100} = 10$   $\sqrt{144} = 12$   
 $\sqrt{\frac{4}{9}} = \frac{2}{3}$   $\sqrt{\frac{9}{25}} = \frac{3}{5}$   $\sqrt{0.04} = 0.2$   $\sqrt{0.09} = 0.3$ 

**Aufgabe 3:** Welche Zahlen kann man für x einsetzen?

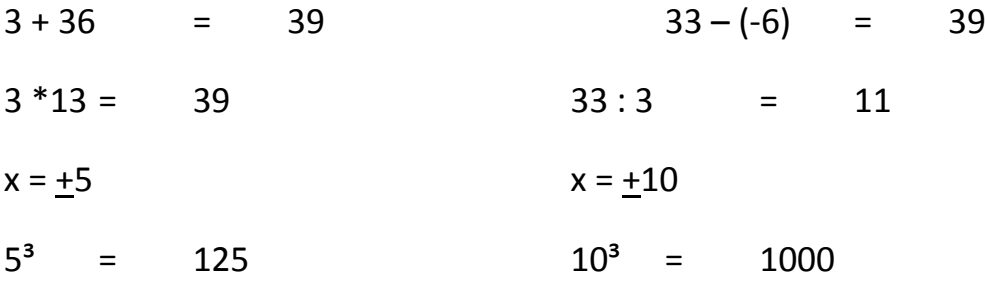

# **Aufgabe 4:** Ergänze den Lückentext

Multiplikation / Radizieren / Radizieren / das Wurzelzeichen  $\sqrt{\phantom{a}}$  /Quadrieren /Radikand/zwei

Lösungen